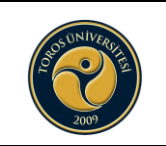

## **OTOMASYONA KARAR İŞLEME İŞ AKIŞI**

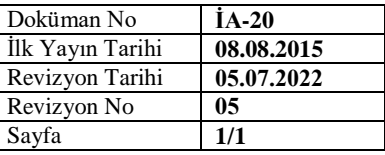

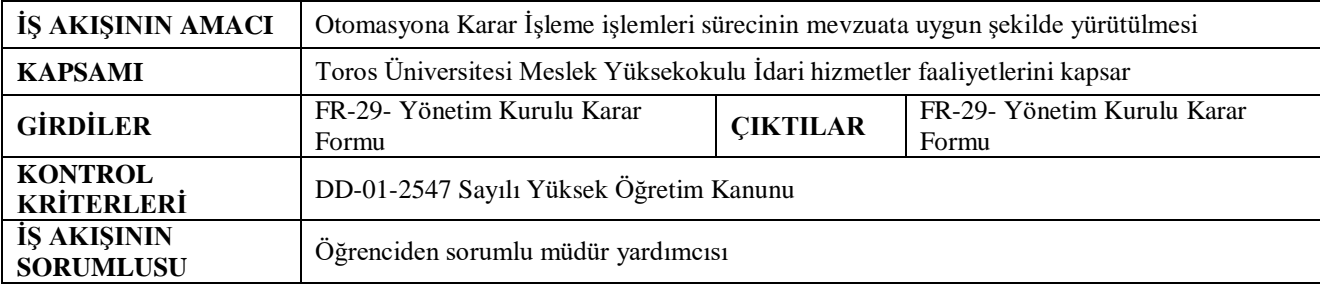

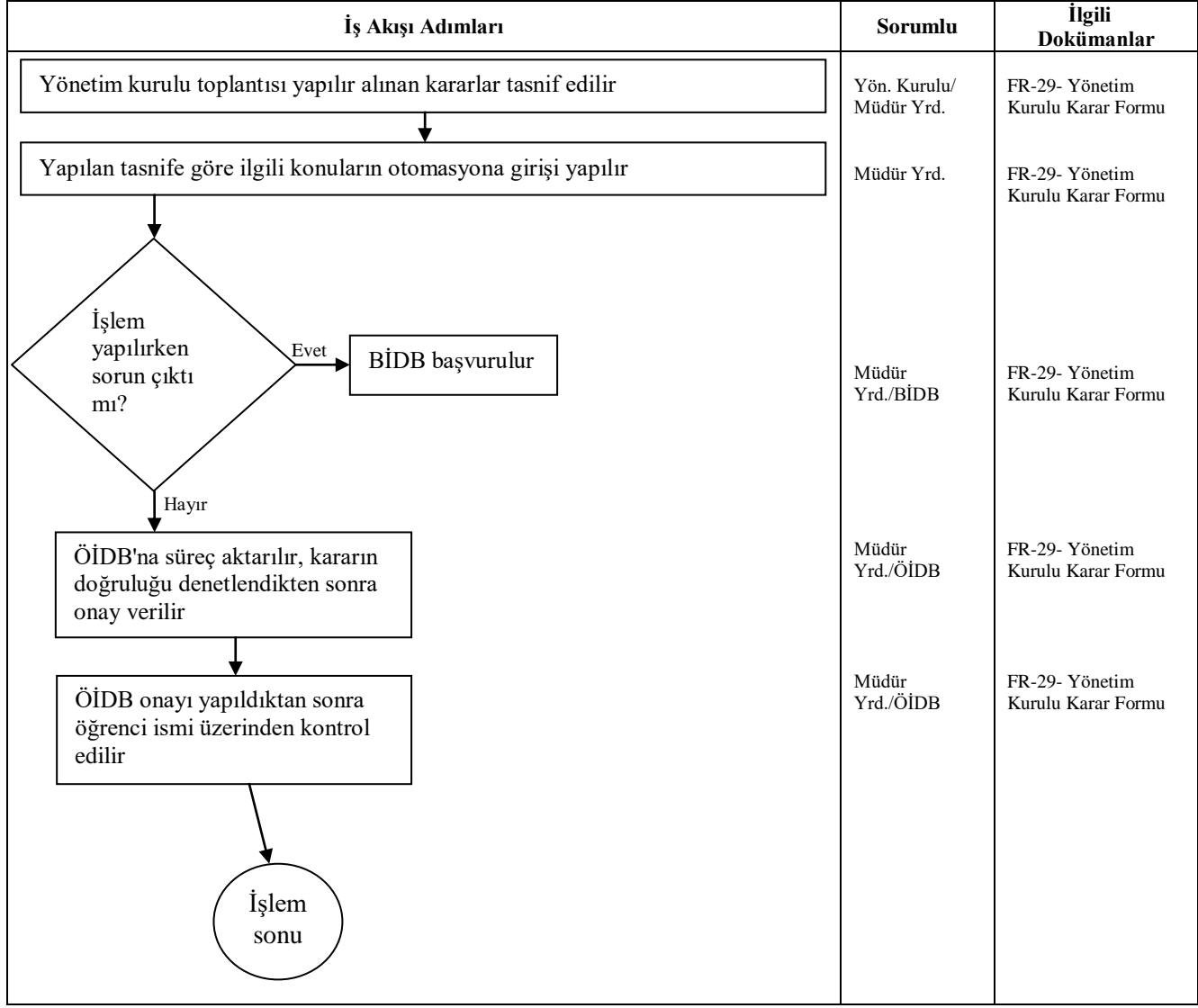